## **Demandes**

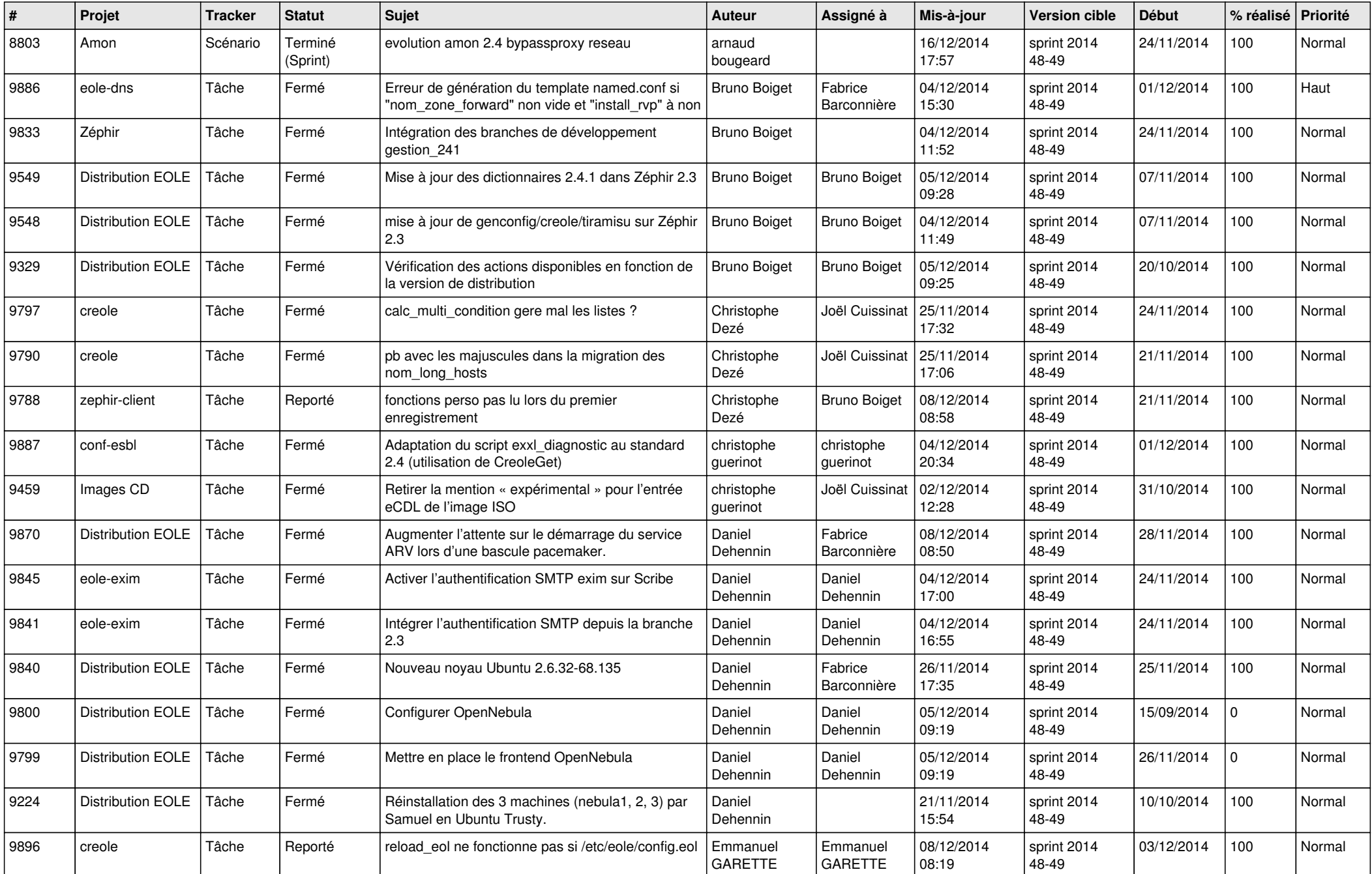

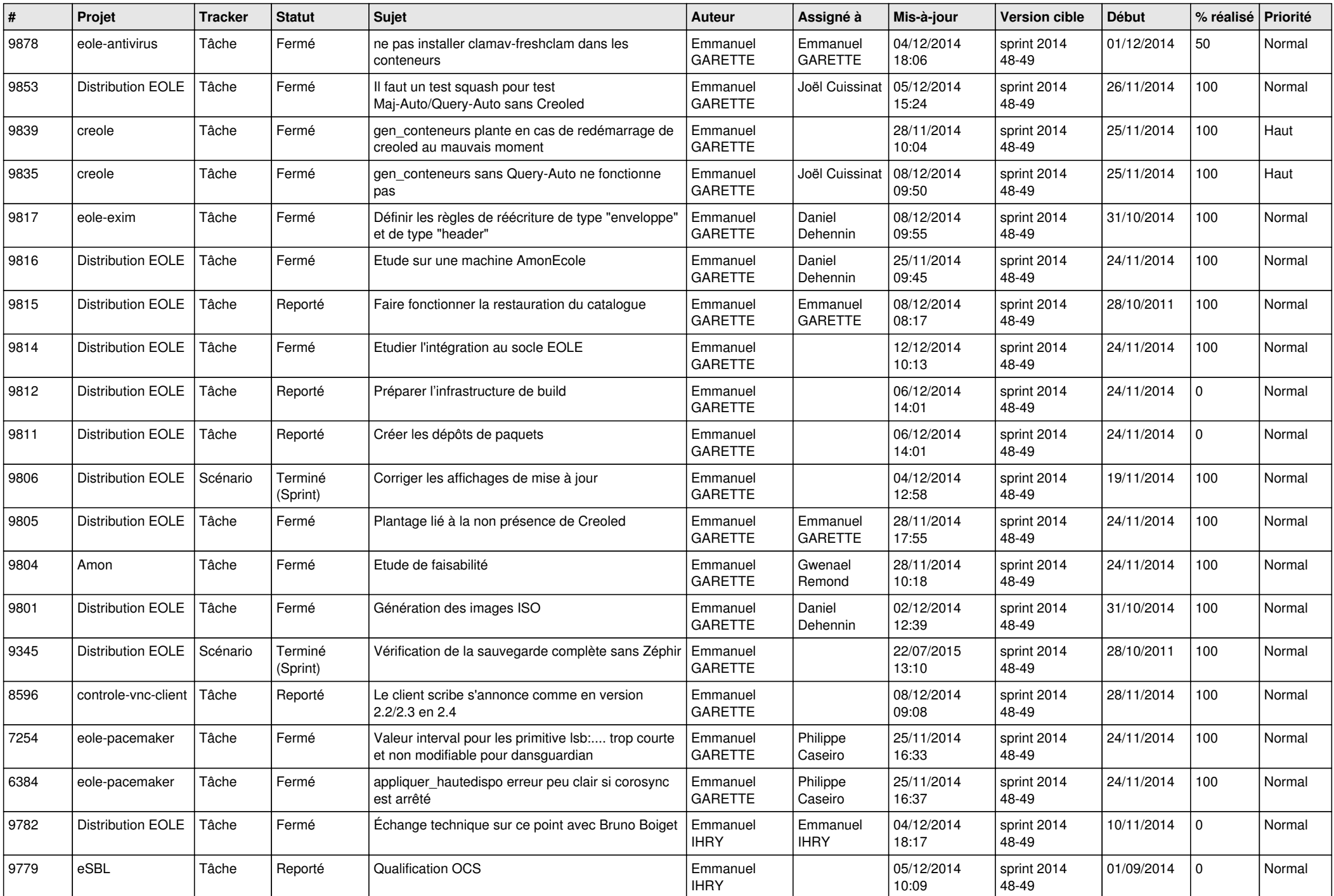

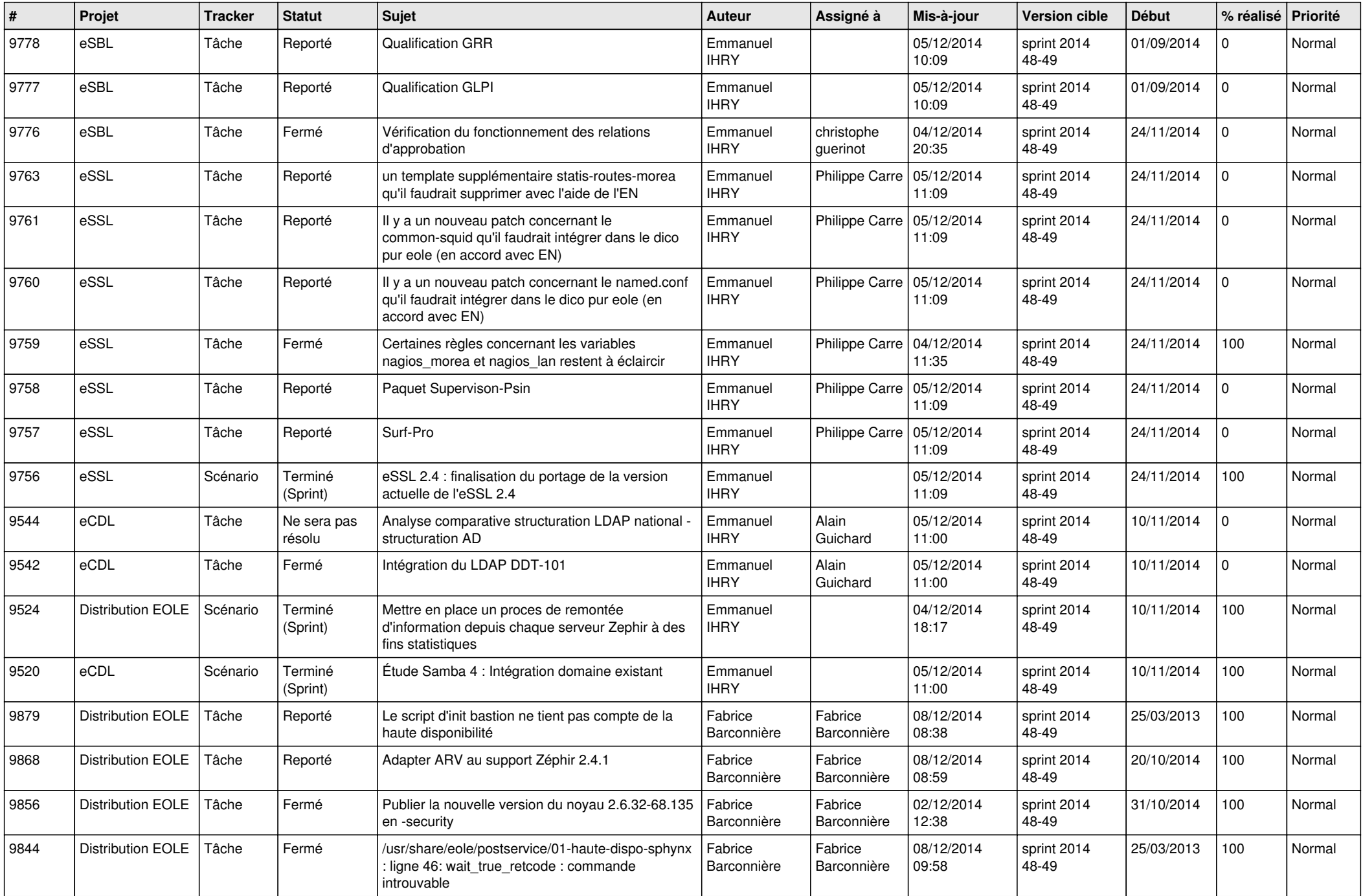

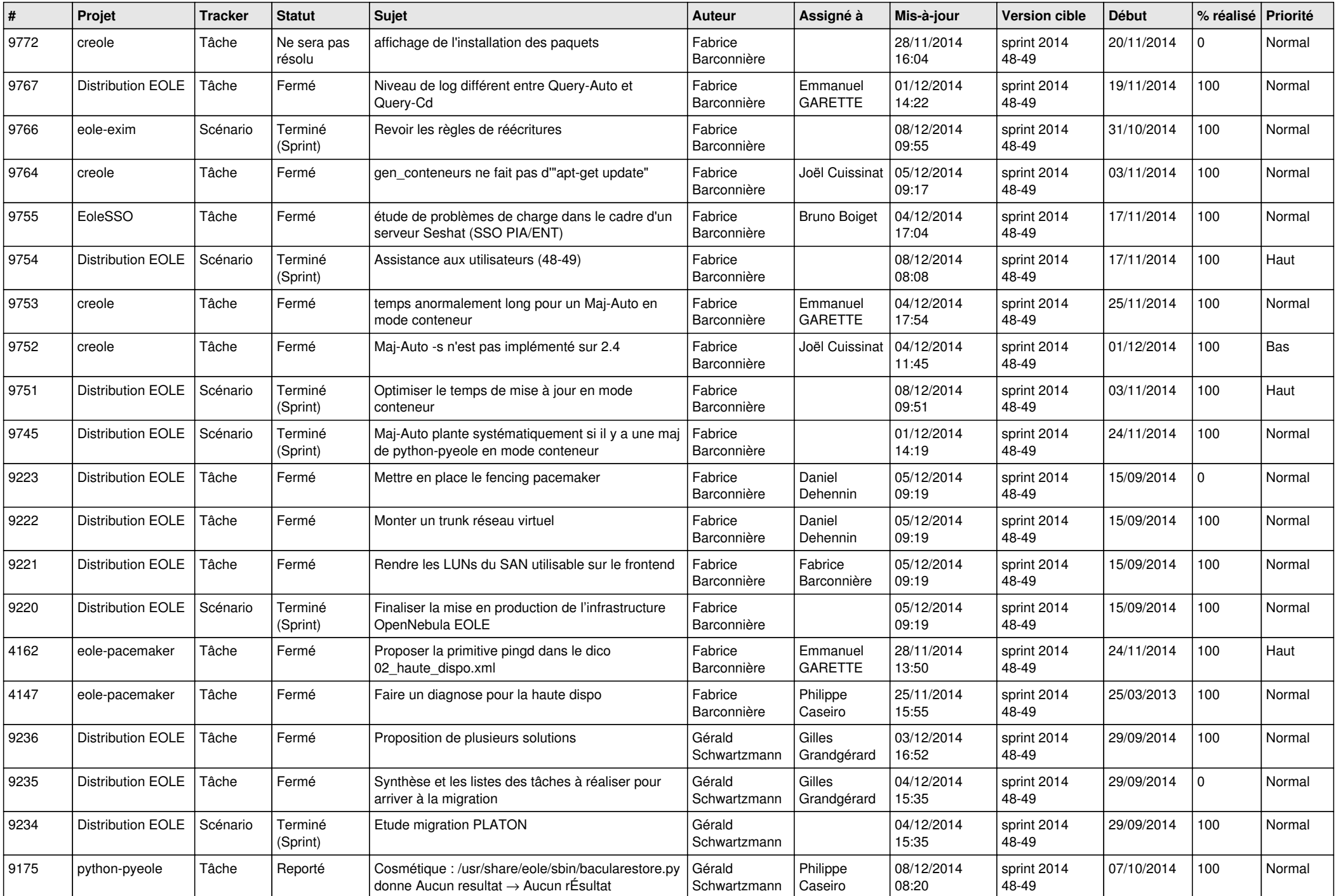

![](_page_4_Picture_793.jpeg)

![](_page_5_Picture_784.jpeg)

![](_page_6_Picture_595.jpeg)